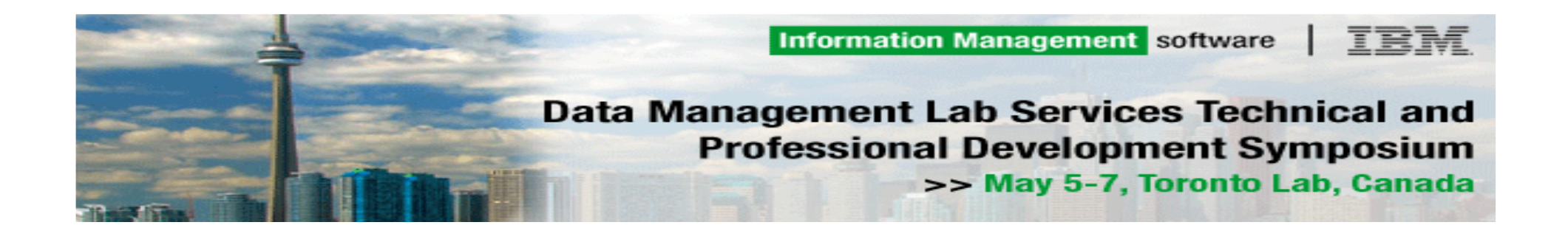

## **DB2 Database Layout and Configurationfor SAP NetWeaver based Systems**

Helmut TessarekDB2 Performance, IBM Toronto Lab

**IBM SAP DB2 Center of Excellence** 

© 2008 IBM Corporation

## **Trademarks**

- **The following terms are registered trademarks of International Business** Machines Corporation in the United States and/or other countries: IBM, AIX, DB2, DB2 Universal Database, Informix, IDS
- SAP, mySAP, SAP NetWeaver, SAP Business Information Warehouse, SAP BW, SAP BI and other SAP products and services mentioned herein are trademarks or registered trademarks of SAP AG in Germany and in several other countries.
- Microsoft, Windows and Windows NT are trademarks of Microsoft Corporation in the United States, other countries, or both.
- **UNIX** is a registered trademark of The Open Group in the United States and other countries
- **Oracle is a registered trademark of Oracle Corporation in the United States** and other countries
- **EXTERNATE:** LINUX is a registered trademark of Linus Torvalds.
- Other company, product or service names may be trademarks or service marks of others.

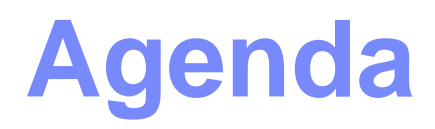

**Part 1**: DB2 Database Layout for SAP NetWeaver based Systems

**Part 2**: DB2 Database Layout for SAP Business Warehouse

**3**

## **Part 1**

## **DB2 Database Layout for SAP NetWeaver**

Overview:

**4**

- $\blacksquare$ SAP NetWeaver usage types
- SAP installation options for DB2
- $\mathcal{L}_{\mathcal{A}}$ File system- and table space container layout
- $\mathcal{L}_{\mathcal{A}}$ Table space attributes
- $\mathbb{R}^3$ Recommendations to improve I/O performance

# **SAP NetWeaver Usage Types**

A SAP NetWeaver system is configured for a specific purpose, as indicated by the **usage type** for example:

- Application Server ABAP (AS ABAP)
- Application Server Java (AS Java)
- ▶ Business Intelligence (BI)
- ▶ Enterprise Portal (EP)

The usage type affects the DB2 database layout:

- **O** Depending on the usage type the ABAP and/or **Java runtime environment is installed. Each environment requires different DB2 table spaces**.
- **SAP Business Warehouse may be installed on <br>multiple DB2 database partitions** This may requ **multiple DB2 database partitions**. This may require to adapt the initial database layout manually during the installation.

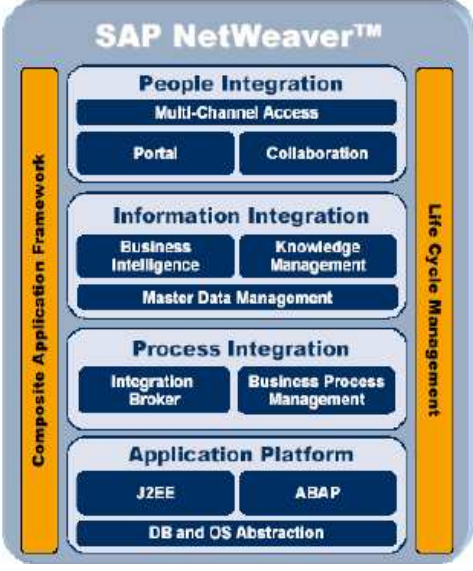

### **SAP DB2 Tablespaces (NW04s ABAP+Java)**

**Tablespaces (D/I) Usage** 

**Uniform pagesize of 16K with Basis 6.40**

- ⇒ **Only one bufferpool required!**
- ⇒ **Increased table space size limits**

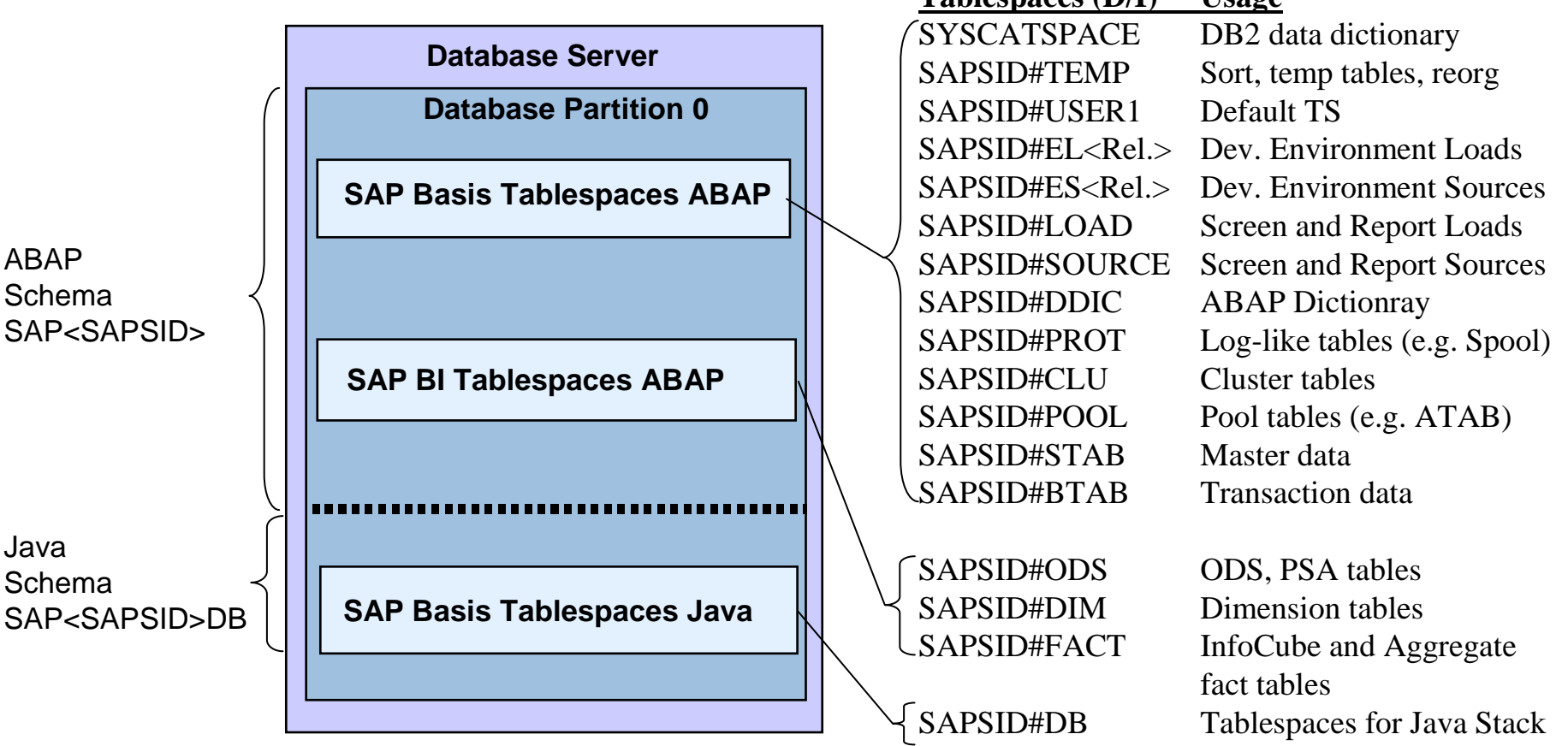

## **SAPinst Storage Management Options for DB2**

#### **1.DMS File table spaces in autoresize mode** (SAPinst default with DB2 V8)

- $\mathcal{L}_{\mathcal{A}}$ Tablespaces are automatically enlarged and can be shrinked manually.
- $\blacksquare$ SAPinst uses the NO FILESYSTEM CACHING option by default.
- $\blacksquare$  You may want to use DMS File containers with filesystem cache enabled to buffer Lobs (Lobs are not buffered in the bufferpool).

#### **2.Automatic Storage Management** (SAPinst default with DB2 9)

- $\blacksquare$ Table spaces are automatically managed by DB2.
- $\mathbf{r}$ With version 9.5 data table spaces can also be shrinked manually.
- $\mathcal{L}_{\mathcal{A}}$ Also supported for multi-partition databases since version 9.1.
- **3. Other table space types** (e.g. DMS on raw devices)
	- $\mathcal{C}$ **Must be defined** *manually* **in the DDL-file which is generated by SAPinst.**
	- × • Almost no performance difference between raw devices and DMS on file system with FS caching disabled.

## **SAPinst Storage Management Options for DB2**

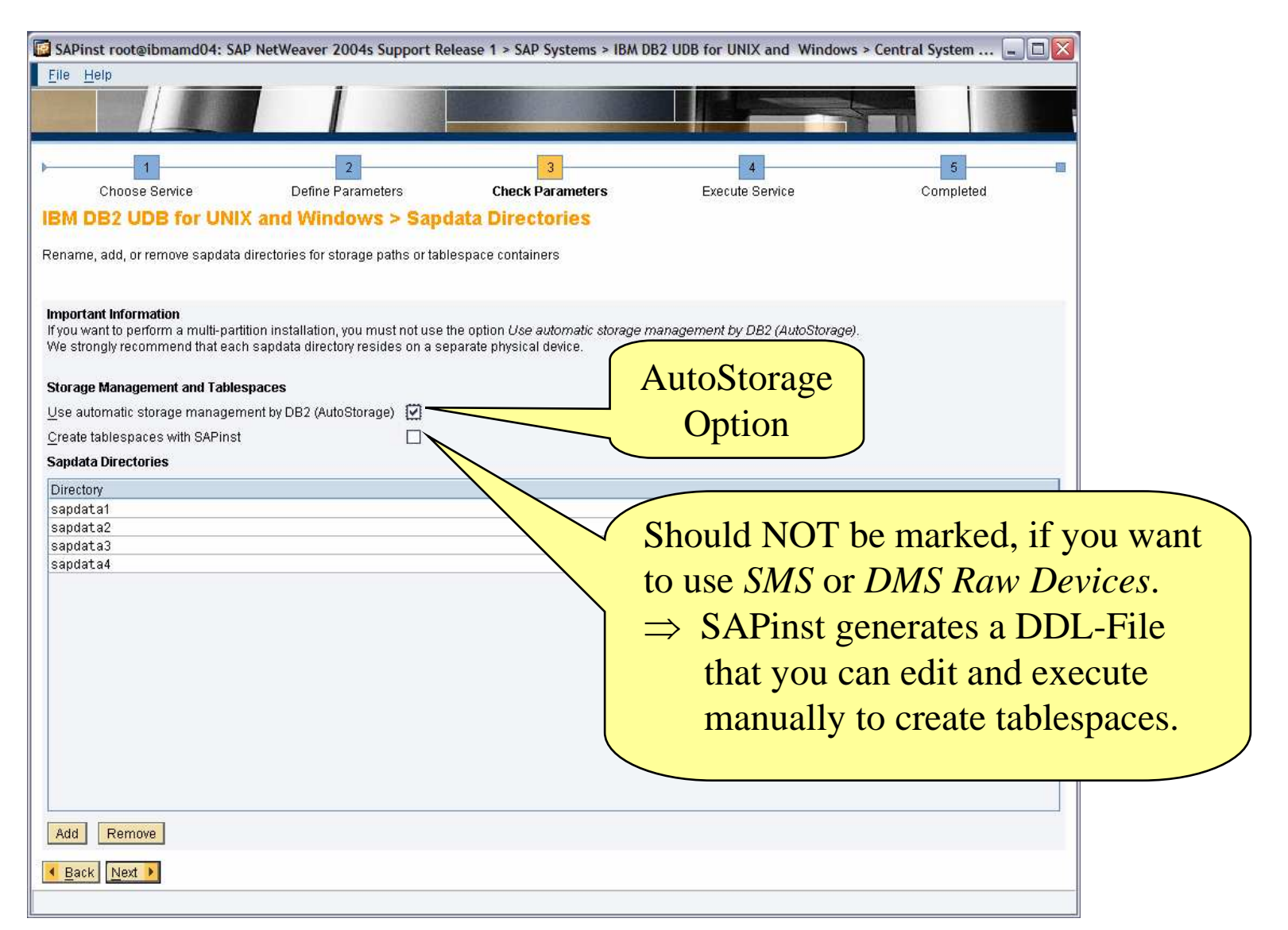

## **SAPinst generated DDL-Statements**

Default DDL-Statements:

create tablespace SID#STABD in nodegroup SAPNODEGRP\_SID pagesize 16k managed by database using ( FILE '/db2/SID/sapdata1/NODE0000/SID#STABD.container000' 503 M ) using ( FILE '/db2/SID/sapdata2/NODE0000/SID#STABD.container000' 503 M ) using ( FILE '/db2/SID/sapdata3/NODE0000/SID#STABD.container000' 503 M ) using ( FILE '/db2/SID/sapdata4/NODE0000/SID#STABD.container000' 503 M) on node (0) extentsize <sup>2</sup> prefetchsize automatic dropped table recovery off autoresize yes maxsize none mo filesystem caching;

DDL-Statements with AutoStorage Option:

create database SID automatic storage yes on /db2/SID/sapdata1, /db2/SID/sapdata2, /db2/SID/sapdata3, /db2/SID/sapdata4 dbpath on /db2/SID...pagesize 16 k dft\_extent\_sz <sup>2</sup> catalog tablespace managed by automatic storage...create tablespace SID#STABD in nodegroup SAPNODEGRP\_SID extentsize <sup>2</sup> prefetchsize automatic dropped table recovery off no filesystem caching;

**9**

## **Network Based Storage Concepts**

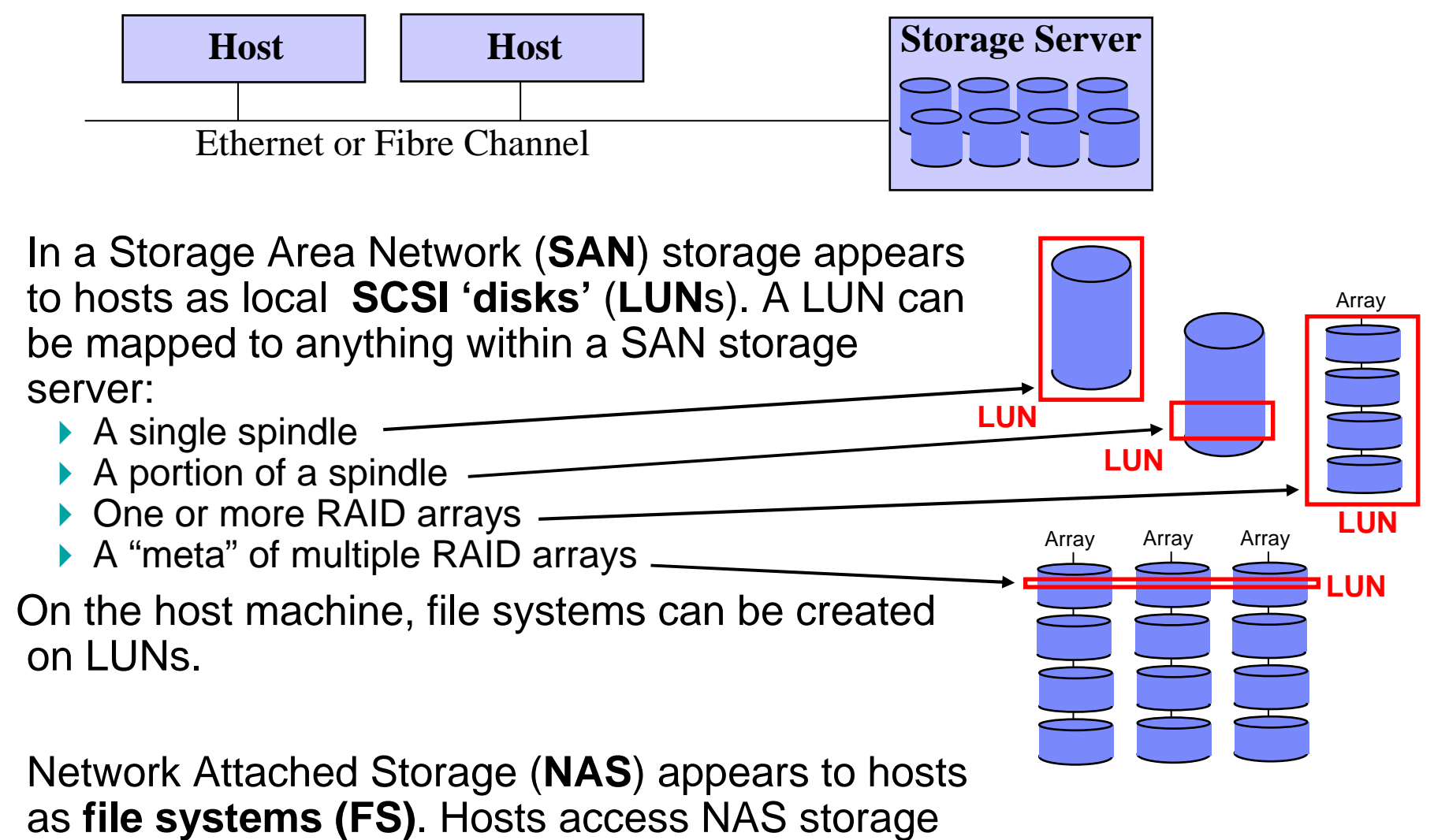

via file based protocols (for example NFS).

 $\mathcal{L}_{\mathcal{A}}$ 

 $\overline{\phantom{a}}$ 

## **Mapping of Tablespace Containers to Disks**

#### **Example of a SAN-Storage and file system configuration:**

- Each LUN is mapped to a dedicated RAID Array
- Each file system is created on a dedicated LUN

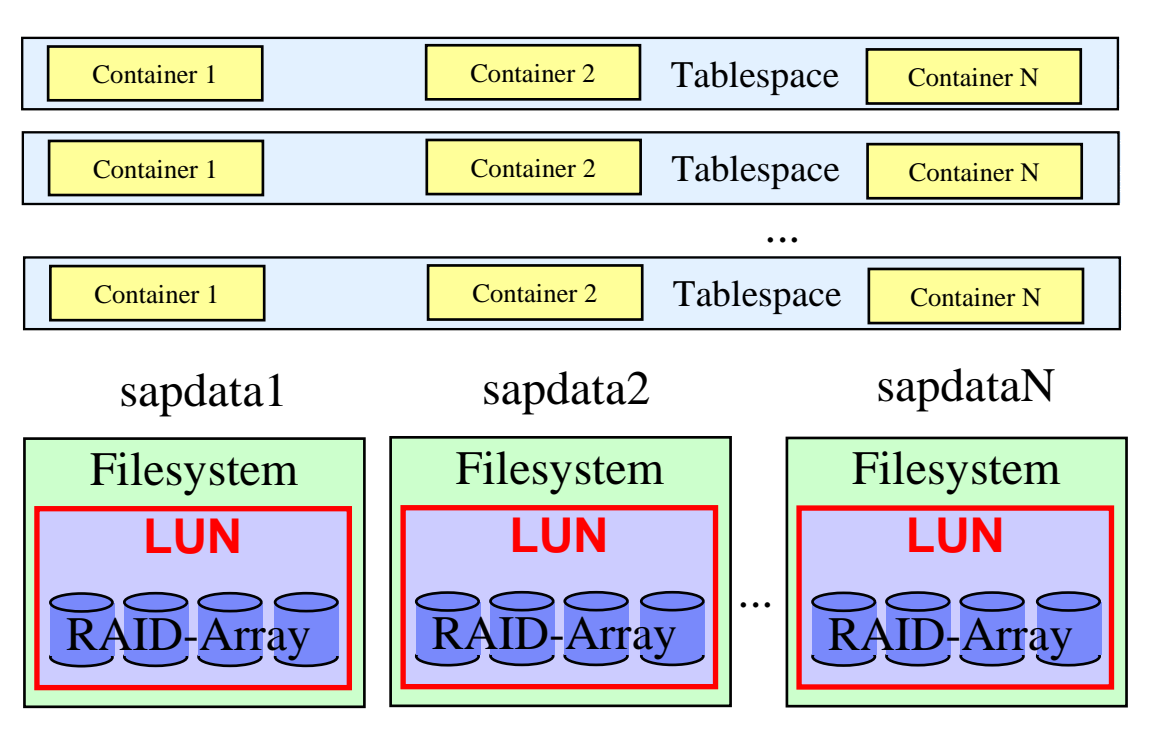

#### **Performance recommendations:**

- Spread containers of each tablespace over all available spindels.
- Use 15 20 dedicated spindels per CPU core.
- Avoid too many levels of striping:
	- $\triangleright$  DB2 is striping across containers
	- ▶ DB2 is striping across containers<br>▶ Storage controllers provide RAID<br>striping striping
	- **=>** OS level striping, e.g. LVM striping should NOT be used.
- П Put each container of a table space on a separate file system to maximize I/O parallelism (DB2 striping)
- Enable DB2\_PARALLEL\_IO for table ш spaces with one container per RAID device or stripe set
- For partitioned databases: Use dedicated LUNs/filesystems for each partition for easy problem determination.

## **PREFETCH SIZE and DB2\_PARALLEL\_IO**

### SAP recommends **automatic** prefetch size.

How does DB2 calculate the prefetch size in this case?

Prefetch size = (extent size) \* (number of containers) \* (number of physical disks per container)

#### Example:

- $\blacktriangleright$  Ex ▶ Extentsize = 2<br>▶ Number of con
- 
- Number of containers = 4<br>
► Number of disks per container = 1<br>  $\Rightarrow$  Prefetch size = 8 pages
- ⇒ **Prefetch size = 8 pages**
- ⇒ **All disks are busy during for example a table scan.**

#### How does DB2 determine the number of physical disks per container?

- If DB2\_PARALLEL\_IO is not specified then *number of physical disks per container* defaults to 1.
- If DB2\_PARALLEL\_IO=\* then *number of physical disks per container* defaults to 6. This is the number of disks that is frequently used in RAID5 devices.
- You may also explicitly specify the number of disks.

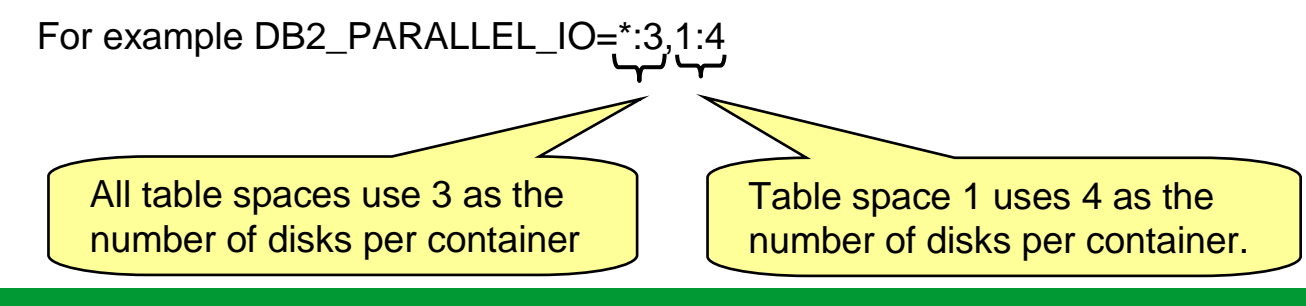

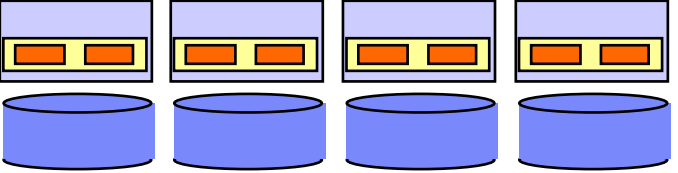

# **DB2 File Systems for SAP NetWeaver**

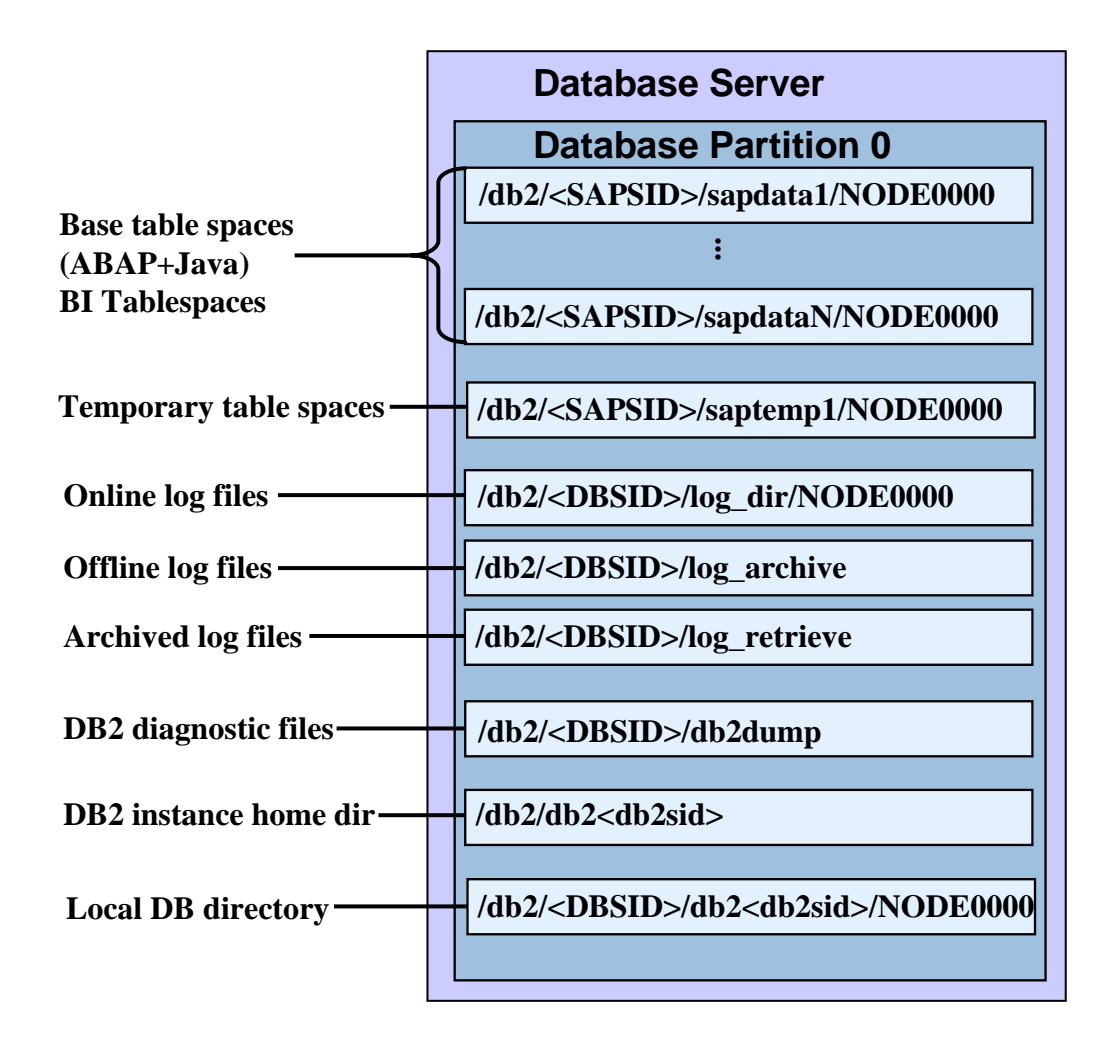

#### **Performance recommendations:**

- **Use separate disks for data and** logging (e.g. RAID 5 for data and RAID1 for logging)
- Do not configure operating system I/O (e.g. swap space) on disks that are used for DB2 data or logging.
- **Use SMS for temporary table** spaces. SMS table spaces can shrink automatically.

## **Page Size**

- $\mathcal{L}_{\mathcal{A}}$  With Basis 6.40 all table spaces are installed with uniform page size 16k
	- $\Rightarrow$  Reduces required number of bufferpools. More efficient usage of memory.
- П Page size determines table space size limit (DB2 V8):
	- ▶ 256Gb for 16k pages
	- Size limit is per partition
	- Put large fast growing tables into their own table spaces!
- $\mathcal{L}_{\mathcal{A}}$  DB2 9 provides large tablespace support (used by default with DB2 9):
	- ▶ DB2 9 uses 6 byte RID: 4 byte page number, 2 byte slot number.
	- ▶ SAP Business Warehouse indexes with large RIDs consume 10-15% more<br>space on disk and in buffernool compared to reqular table spaces space on disk and in bufferpool compared to regular table spaces.

**14**

### **Extentsize**

- ×. With SAP Basis 7.00 uniform extentsize of 2 is used(with Basis < 7.00 different extentsizes were used for different table spaces)
- $\blacksquare$  Small extentsize reduces unused disk space for empty or very small tables.
- $\blacksquare$  Small extentsize reduces unused disk space for Multi Dimensional Clustering tables (space usage ofMDC tables depends on selected MDC dimensions and actual data in the table. Make sure to select appropriate MDC dimensions to keep amount of partially filled extents as low as possible).

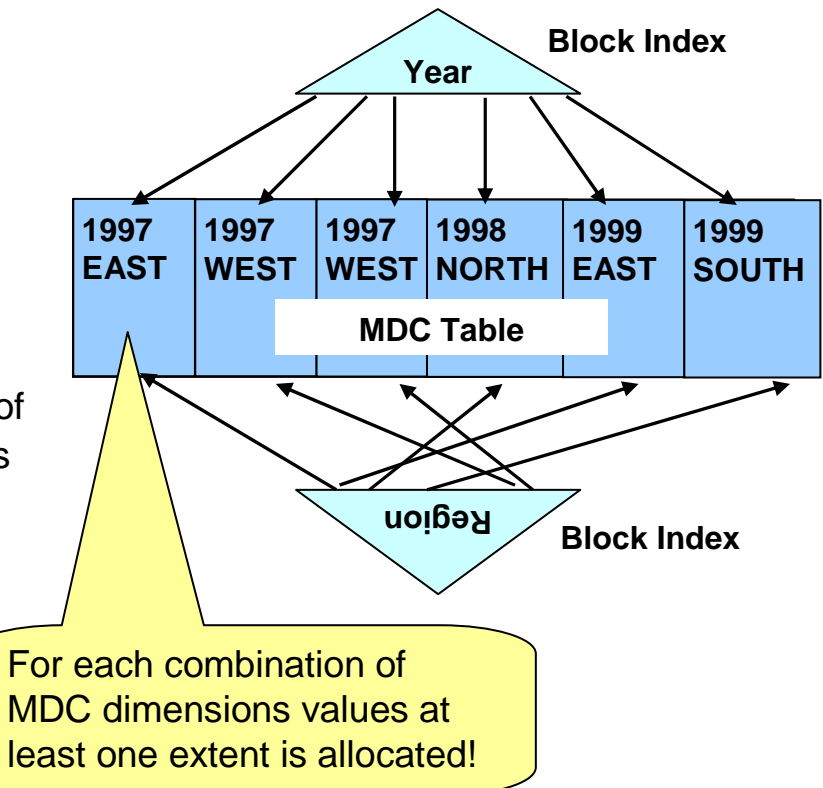

## **Initial Configuration of Database Memory**

The following recommendations apply for database shared memory (bufferpools, locklist, package cache etc.) and sort memory:

Central ABAP-System (DB and App-Server on same machine)

**▶ ~30%** of real memory for database shared memory and sort memory.

Distributed ABAP-System (Database on dedicated machine)

<sup>~</sup>**60%** of real memory for database shared memory and sort memory.

- Follow SAP notes 584952 (DB2 V8), 899322 (DB2 9.1), and 1086130 (DB2 9.5) to initially configure database memory.
- Since DB2 9 you can use the Self Tuning Memory Manager. If STMM is activated, set DATABASE\_MEMORY=<fixed value> to define an upper limit for the database memory (for 9.5 set INSTANCE\_MEMORY=<fixed value> and DATABASE\_MEMORY=AUTOMATIC)
- The STMM should not be used with *multi*-partition SAP BI/DB2 systems, if the partitions have different memory requirements.

## **Part 2**

### **DB2 Database Layout for SAP Business Warehouse**

Overview:

**17**

- SAP BW concepts
- **Layout on single-partition systems**
- **Data Partitioning Feature**
- **How to determine the correct number of partitions**
- **Layout on multi-partition systems**

## **Data Structures in SAP Business Warehouse**

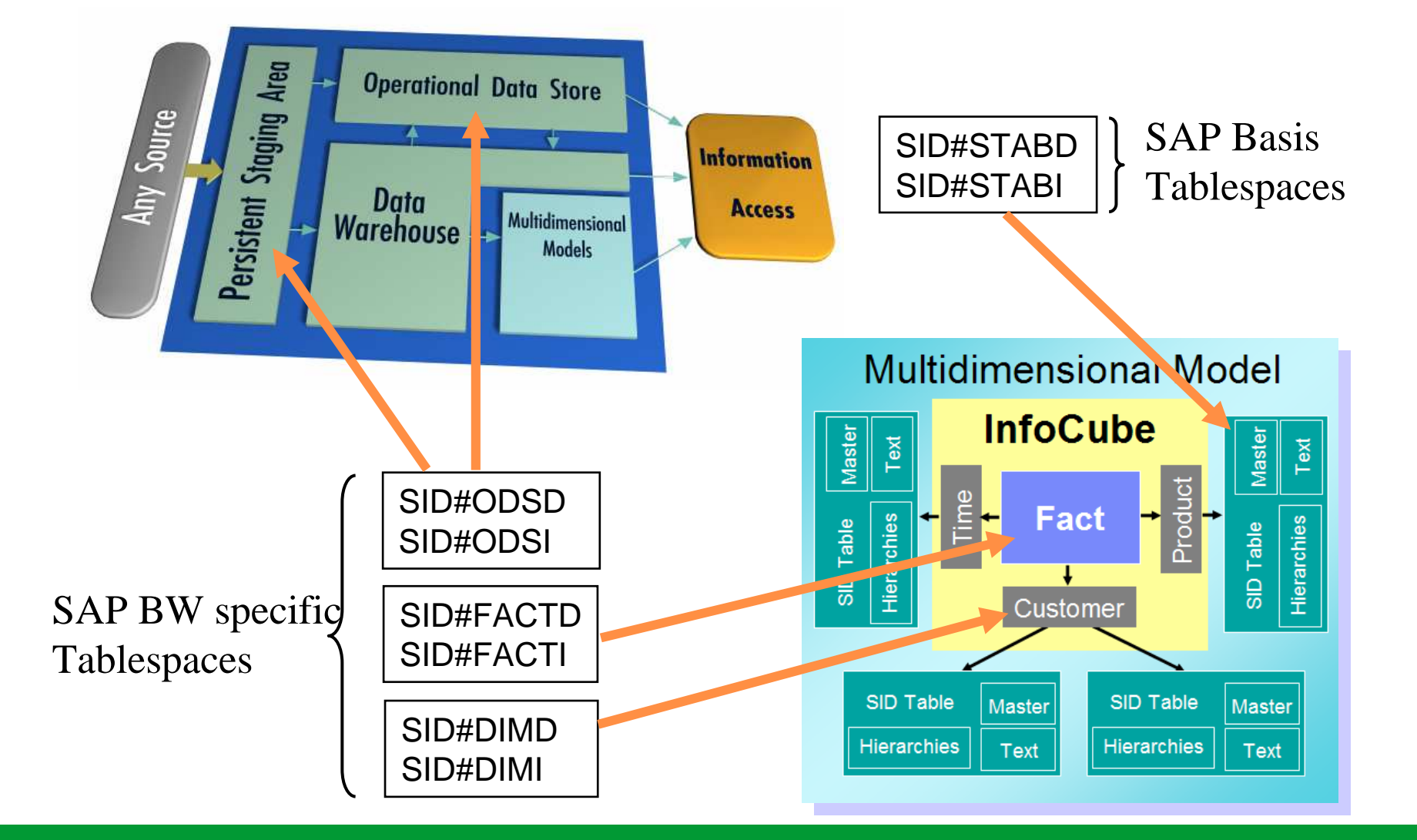

## **SAP BW Queries**

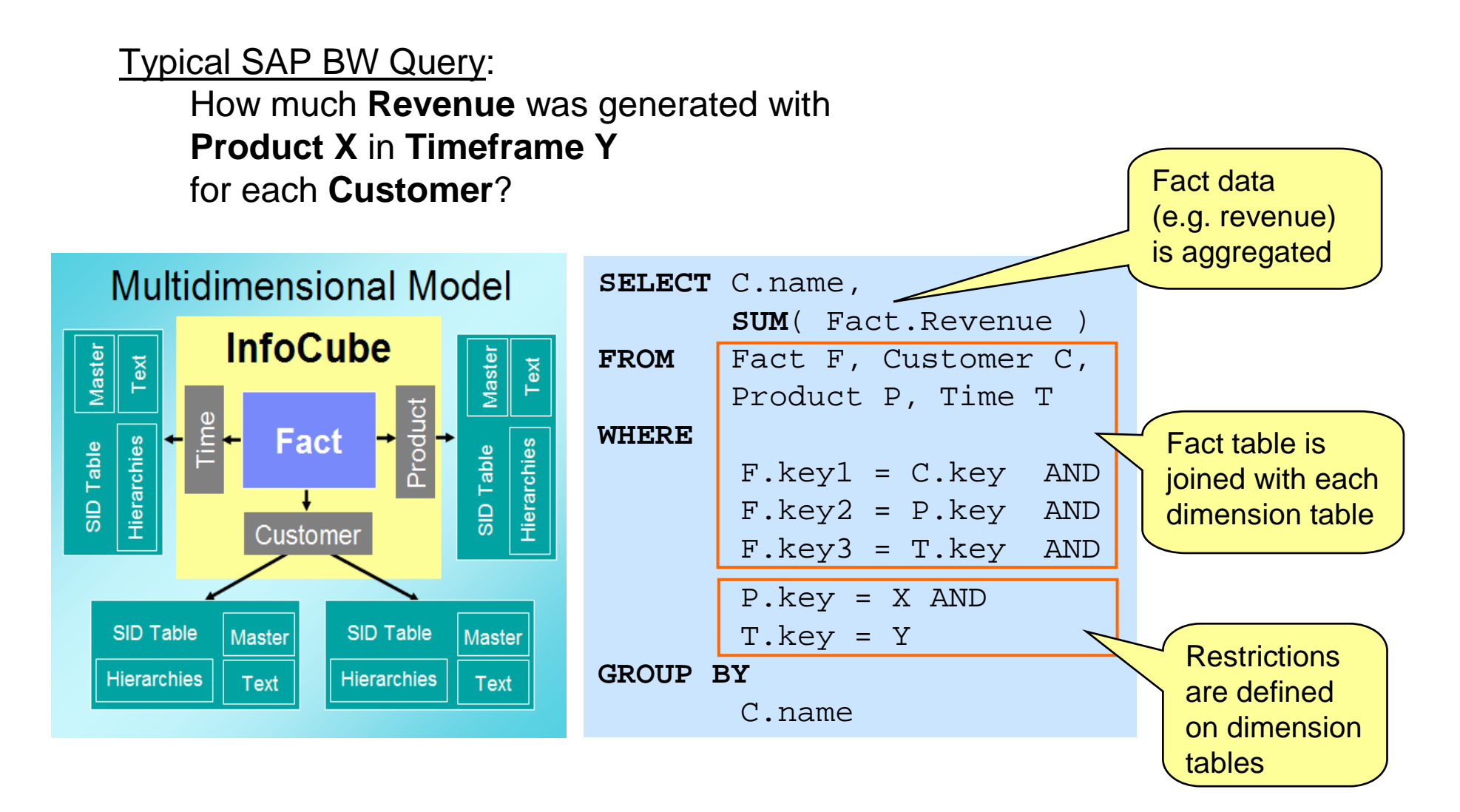

### **SAP BW Database Layout on single-partition Systems**

**Assign SAP BW table spaces with small tables to IBMDEFAULTBP**

**Create separate table spacesfor large InfoCubes, PSAand ODS-Objects to simplify storage management**

**Assign SAP BW table spaces with large tables (> 1 Mio records) to buffer pool BP\_BW\_16K**

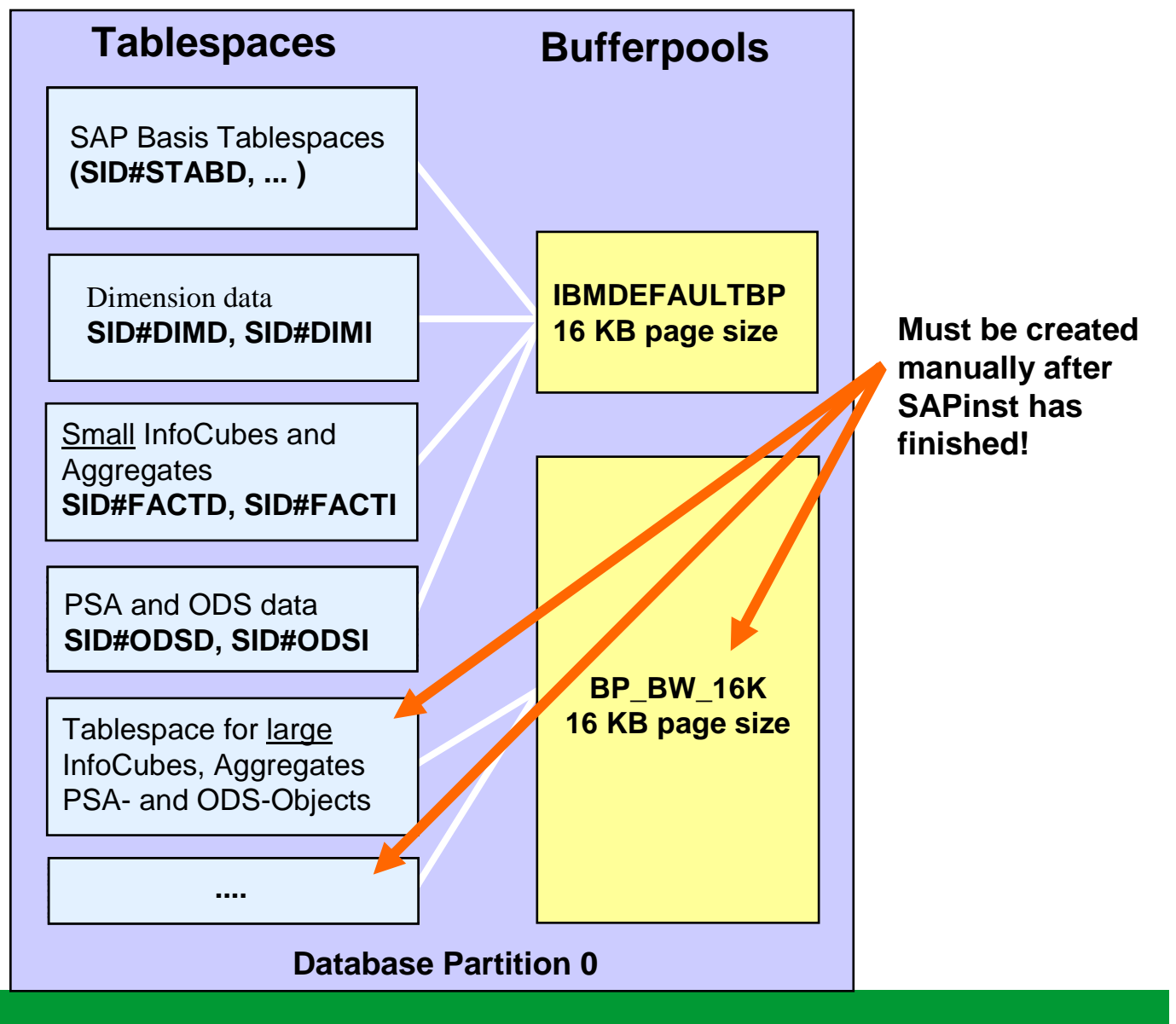

### **DB2 multi-partition databases**

- **Support for multiple database servers.**
- **Parallel query processing with linear scalability.**
- **Each database partition uses its own memory areas** (buffer pools, sortheap, locklist,...)
- **Each database partition uses its own set of DB-**Parameters.
- **Statistics for partitioned table are only collected on** the first partition that contains table data.

### **DB2 DPF provides advanced Database Scalability**

The DB2 Data Partitioning Feature (DPF) is currently supported for SAP systems which are based on **SAP Business Warehouse.**

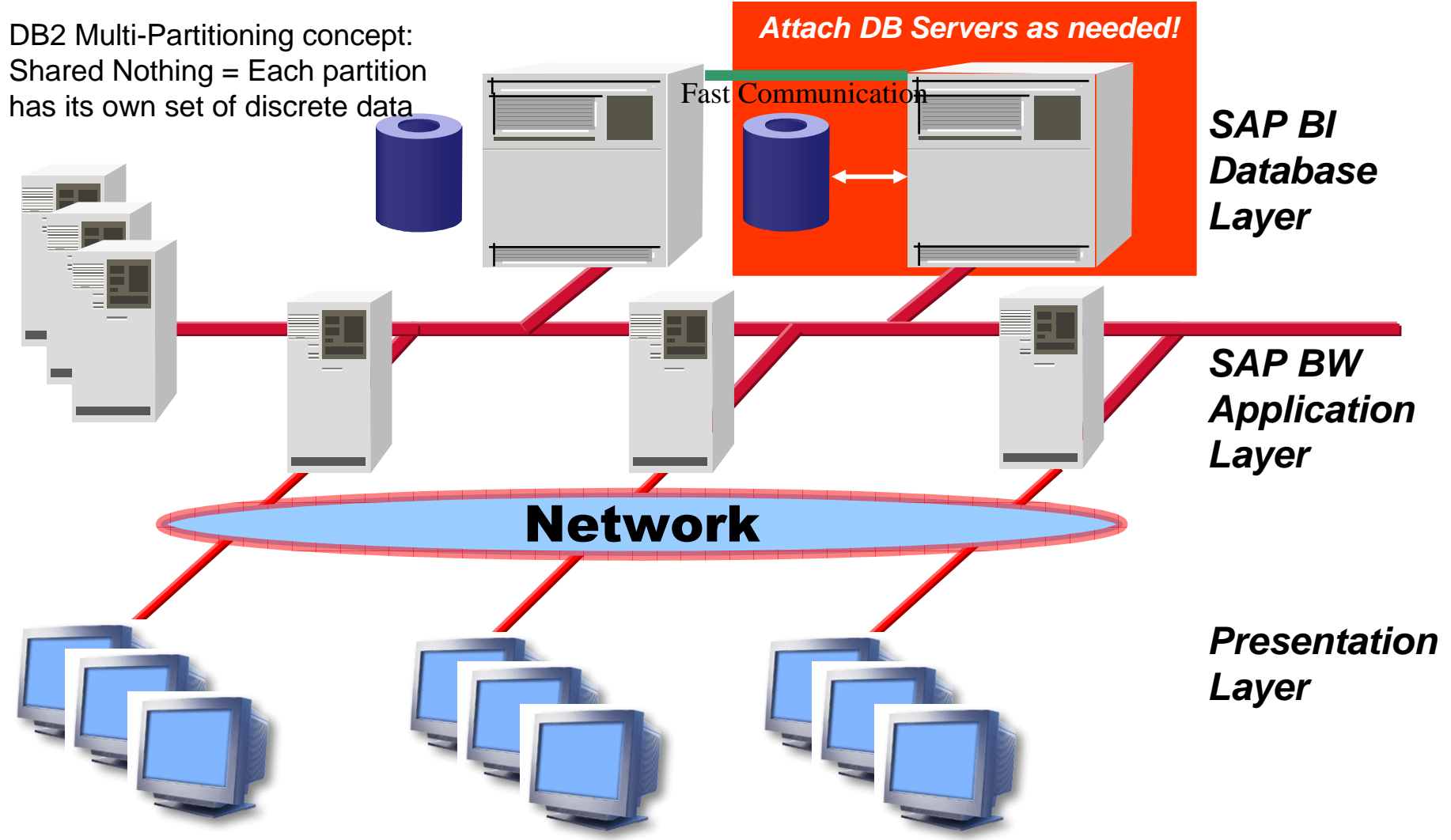

## **DB2 Hash Partitioning**

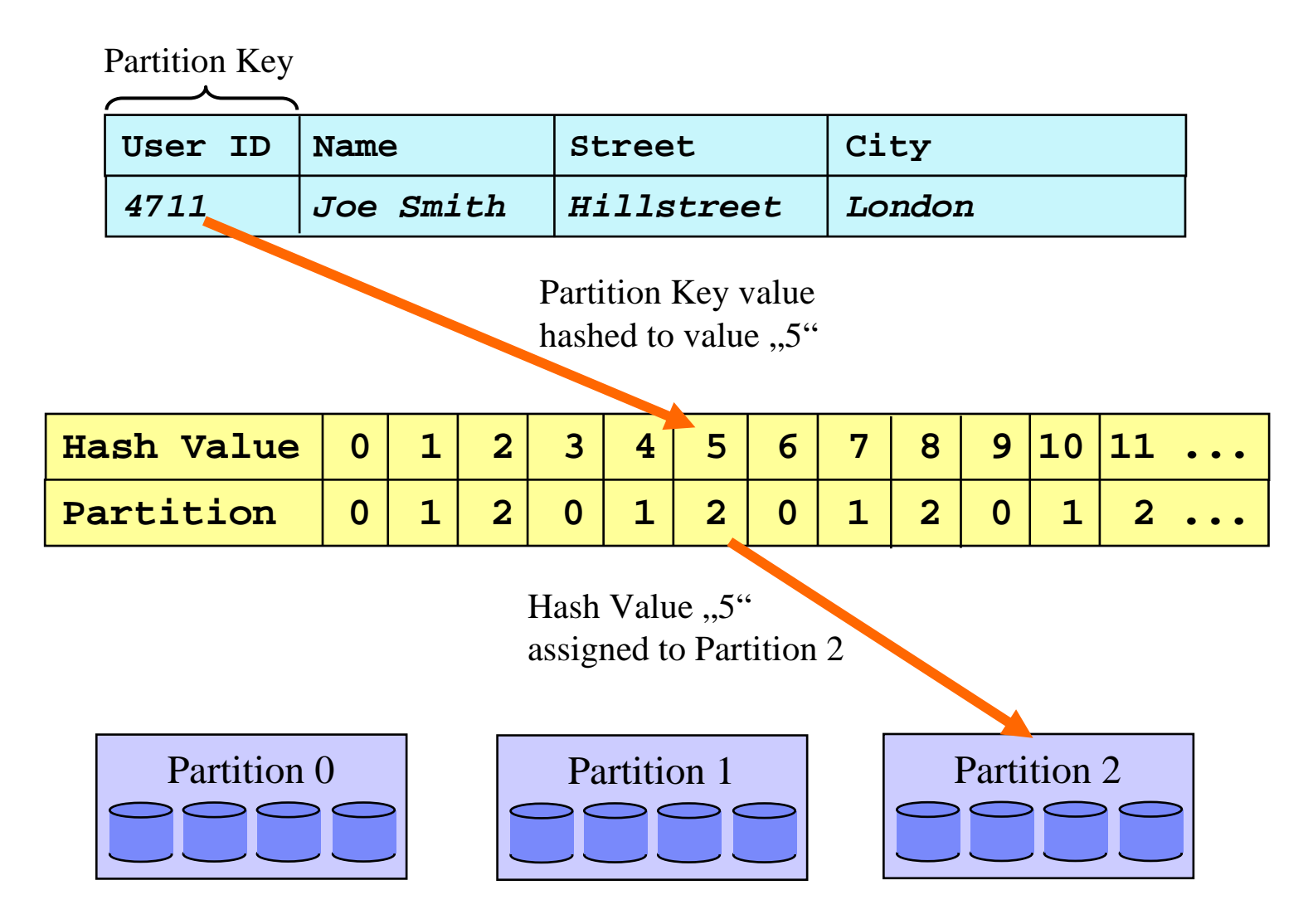

# **Query Processing with partitioned Tables**

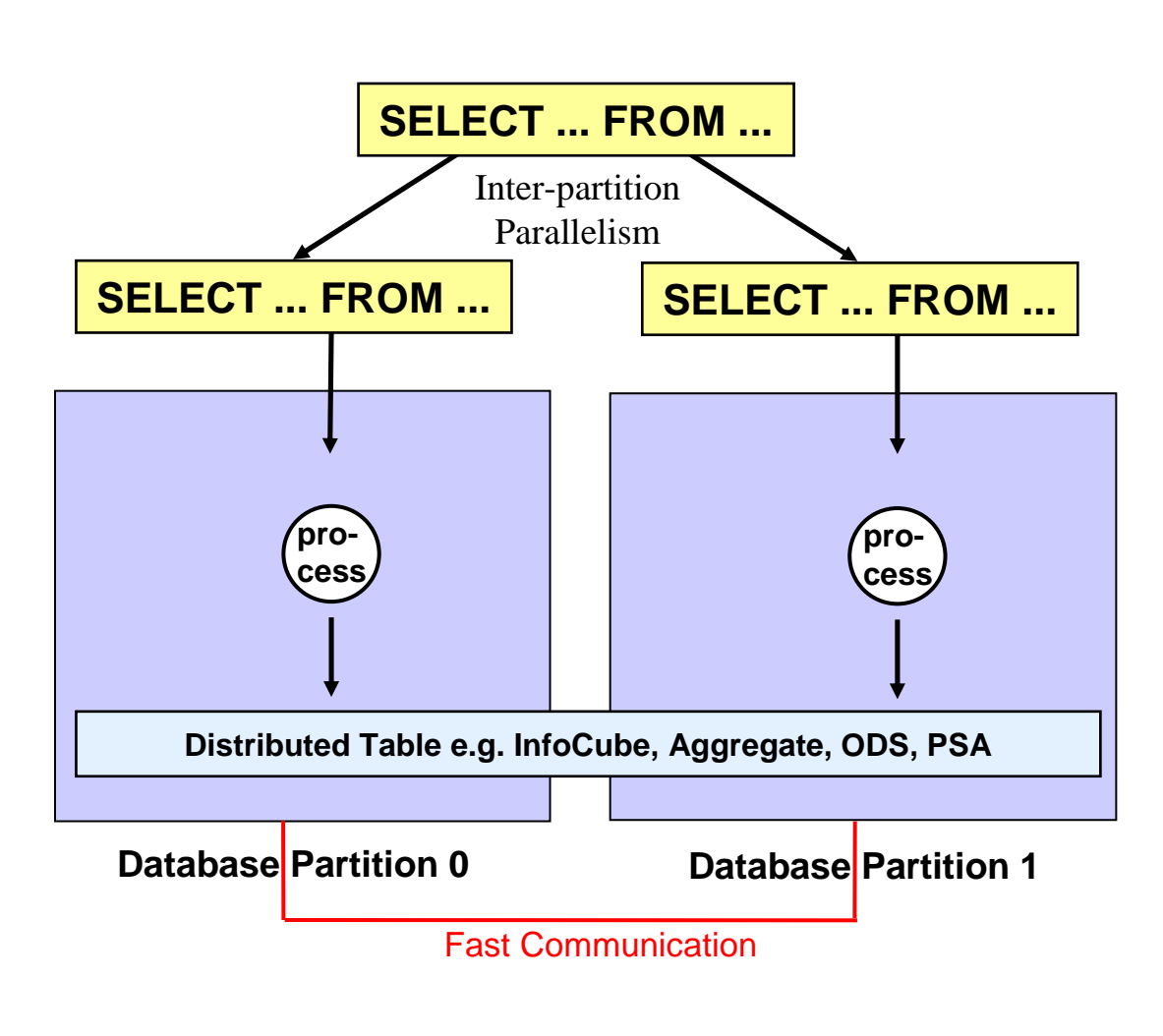

- **A** coordinating agent splits the query into sub queries, one for each database partition.
- **Each sub query only processes** the subset of the table data that is located on a particular database partition.

#### **Advantages:**

- **Fast query response times**
- **Almost linear scalability**
- **A** single query can be processed concurrently on <u>multiple</u> database servers
- No maintenance overhead (compared to for example range partitioning)
- **Disadvantage**: Degree of parallelism can not be changed easily (requires redistribution of tables)

## **SAP BI/DB2 Scalability Investigation**

- Fact table located on 1, 2, or 4 physical partitions (servers)
- Each server with local attached storage
- CPU work load about 100%

Scalability factors for queries with **short or medium** execution times (avg. execution time was 8 seconds on 4 database partitions):

- 1 -> 2 partitions: **1.84**
- 1 -> 4 partitions: **3.58**

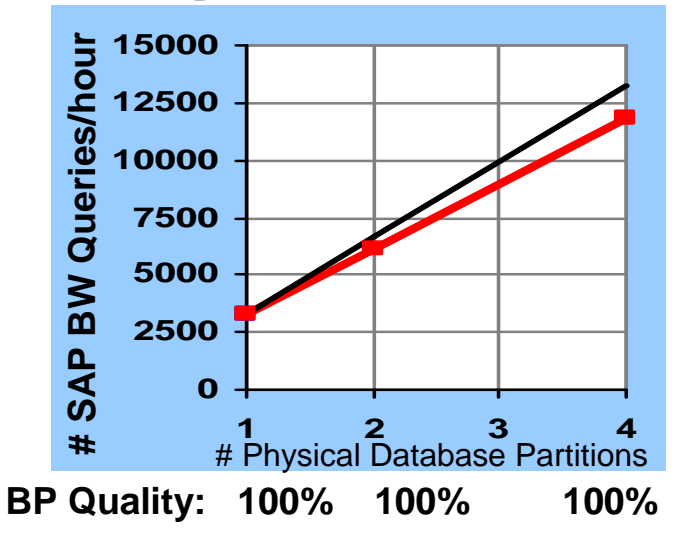

Scalability factors for queries with **long** execution times (avg. execution time was 97 seconds on 4 database partitions):

1 -> 2 partitions: **2.04**

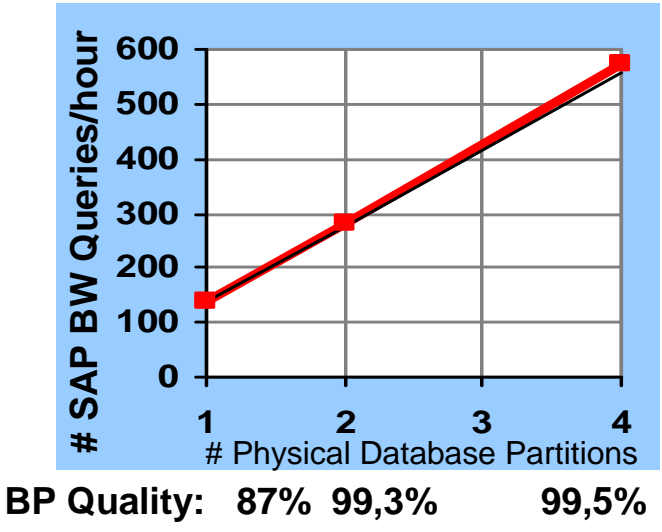

1 -> 4 partitions: **4.11**

**Linear Scalability**

**Measured Scalability**

### **How to define the number of database partitions?**

### **Steps to determine number of database partitions:**

- 1. Perform SAP BI sizing to determine required SAPS (unit of measure forcomputing power).
- 2. Determine number of CPUs on choosen hardware plattform based on required SAPS.
- 3. Chose number of database partitions based on number of CPUs on eachmachine:
	- ▶ 1 CPUs per partition will cause full utilization of all CPUs for a single BI query.
	- Rule of Thumb:  $1 4$  CPUs per partition.
	- If you plan to extend the DB server (CPU, Memory), you may want to configure more partitions, in order to avoid repartitioning your data later on.
	- Avoid too many partitions for large concurrent workloads (may reduce overall throughput)

## **SAP BI DB2 Database Layout on multiple Partitions**

Database configuration:

- □ SAP Basis table spaces and<br>dimension table spaces are dimension table spaces are always on partiton 0.
- **□ Large ODS,PSA and Fact data**<br>should be distributed over should be distributed over partitions 1 to N.
- □ Partition 0 should not contain<br>CDS PSA and Fact data to ODS,PSA and Fact data to improve bufferpool hitratio and backup/restore performance.
- □ SAP BW table spaces with<br>medium sized tables should medium sized tables should be distributed over a subset of the database partitions (for example aggregate table spaces).

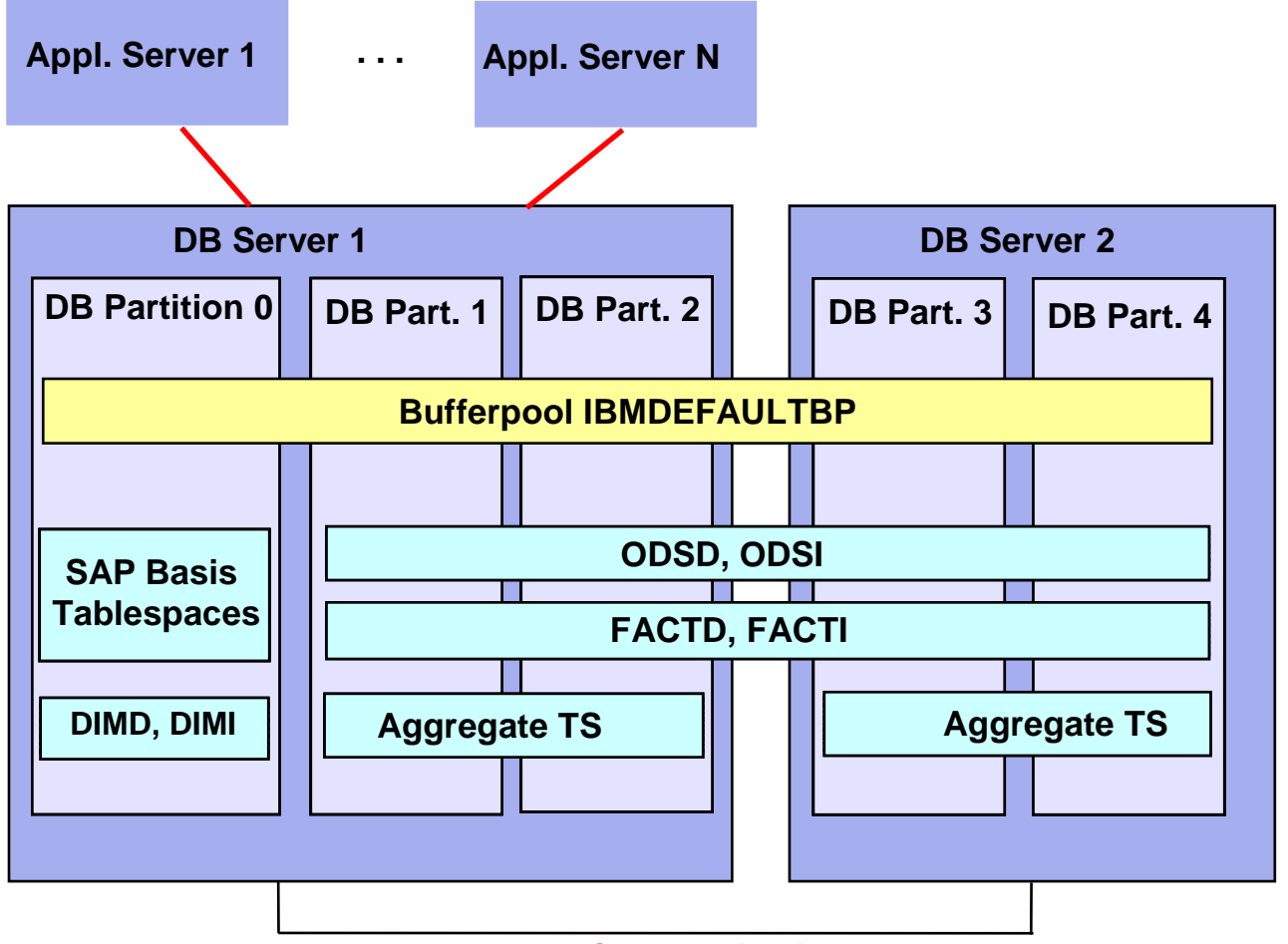

**Fast Communication**

## **SAP BW/DB2 Database Layout for BCU Systems**

#### **BCU (Balanced Configuration Units) is IBM's lowcost hardware offering for data warehousing:**

- Many small boxes based on low cost hardware (e.g. Intel CPUs)
- $\checkmark$  "Balanced" CPU capacity, memory and I/O capacity for each BCU
- $\checkmark$  Many DB2 database partitions

#### **DB Layout Consideration:**

Increased workload on DB Server 1 because master- and dimension data must be send to all other partitions for query processing. Statements are prepared on Server 1.

**=> Partition 0 should have more CPUs than other partitions.**

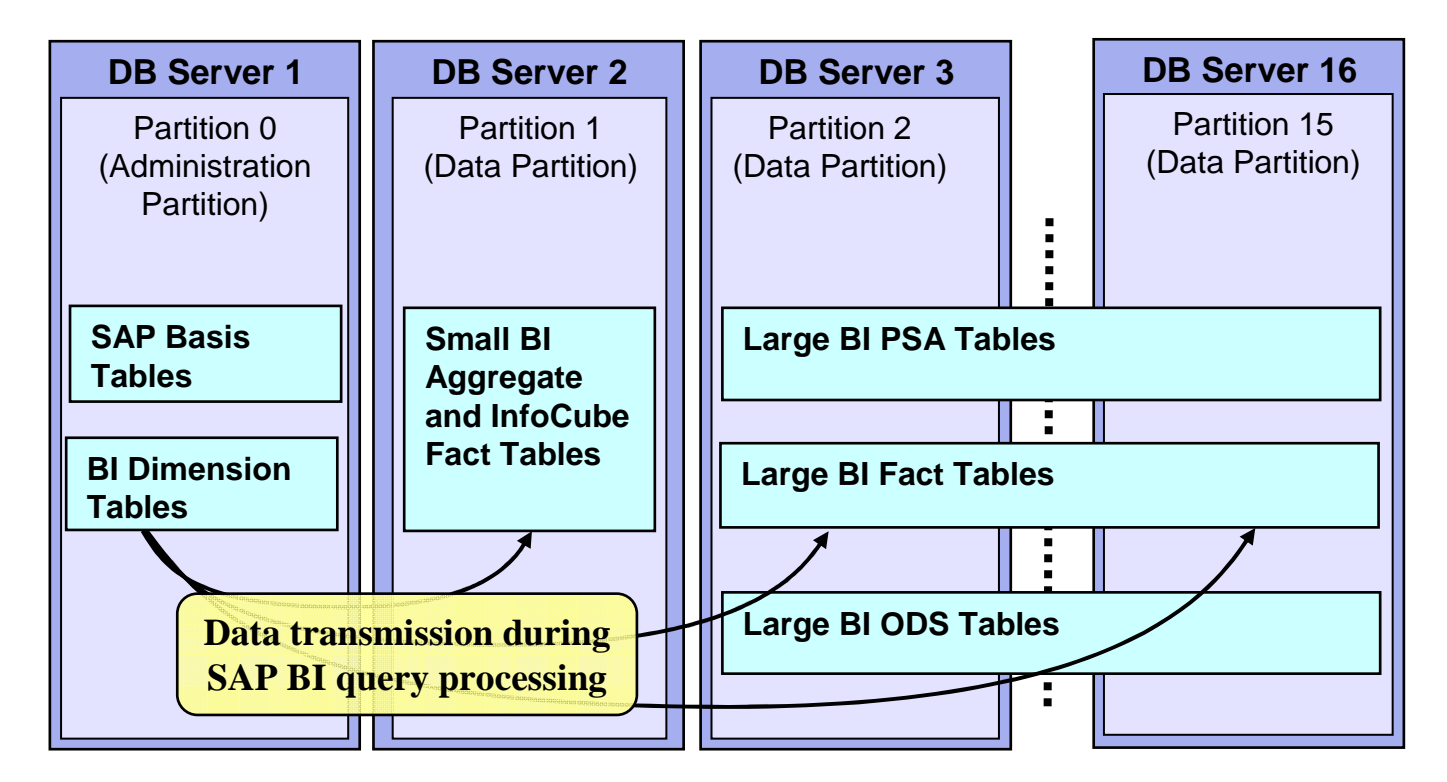

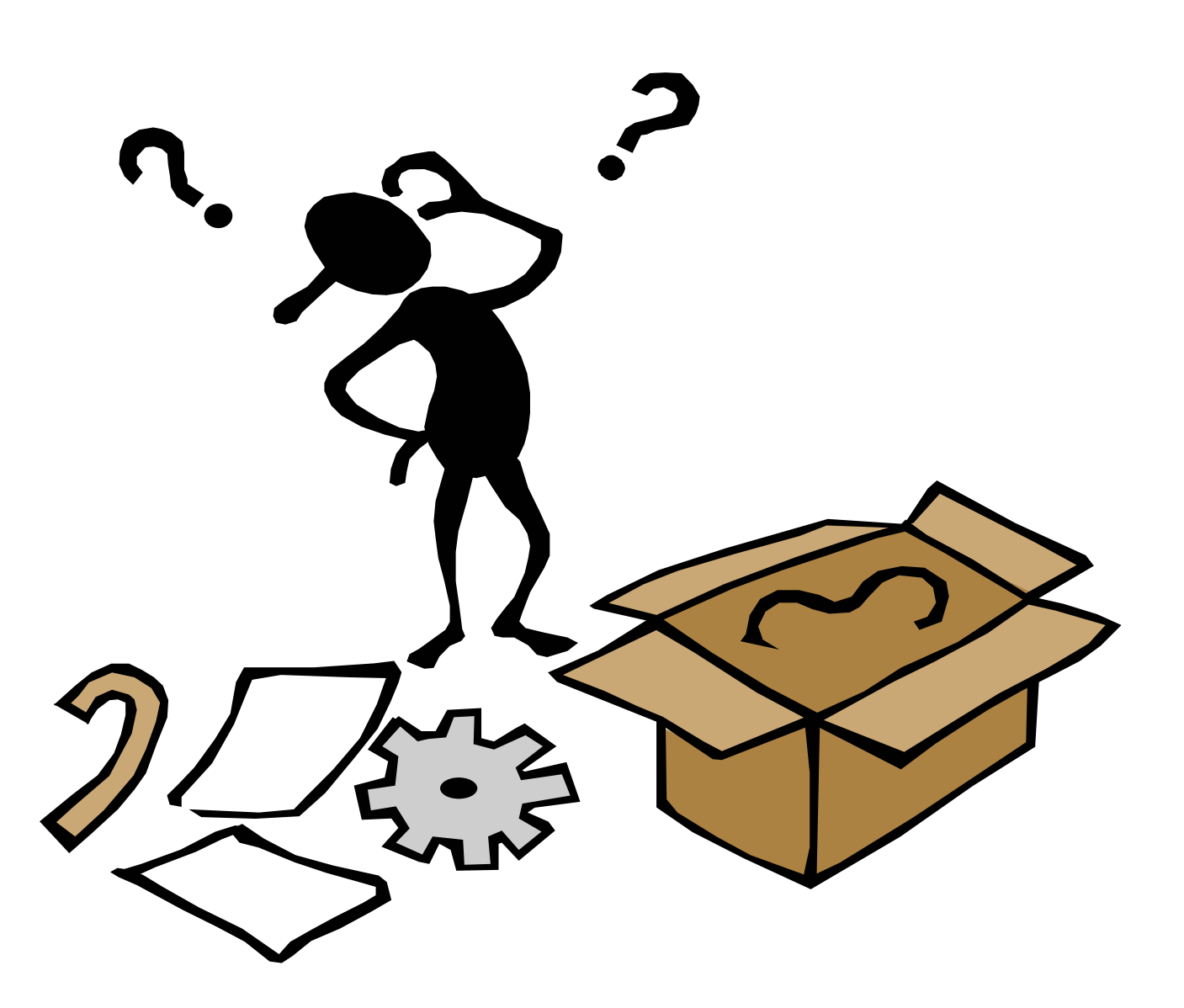

## **Backup Foils**

## **Number of I/O Servers (prefetchers)**

### **DB2 V8: The following formular should be used:**

#### **NUM\_IOSERVERS =**

**max over all table spaces ( num\_disks\_per\_container \* max\_num\_containers\_in\_stripeset)**

Minimum value should be 3

#### Example:

- Each container of a table space on a separate RAID device
- **<sup>6</sup>** disks per RAID device
- Table space 1 has **<sup>4</sup>** containers
- Table space 2 has **<sup>5</sup>** containers
- DB2\_PARALLEL\_IO = 1:6,2:6

**=> NUM\_IOSERVERS = max (6\*4, 6\*5) = 30**

DB2 9: SAP recommends to set NUM\_IOSERVERS to AUTOMATIC.

## **Prefetching**

- $\mathcal{L}_{\mathcal{A}}$  There are two types of physical reads:
	- 1. Synchronous Reads are scheduled directly by database agents.
	- 2. Asynchronous Reads (**prefetching**) are performed by I/O Servers. Prefetching can be enabled during access plan creation or at runtime. Each prefetch request is broken into multiple I/O requests.
- $\mathcal{L}_{\mathcal{A}}$  Prefetch performance is influenced by PREFETCH SIZE, NUM\_IOSERVERS and type of buffer pools (e.g. block based).
- $\mathcal{L}_{\mathcal{A}}$  SAP recommends to set PREFETCH SIZE and NUM\_IOSERVERS to **AUTOMATIC**. In this case the prefetch size is calculated based on:
	- $\blacktriangleright$  Extent Size BREXtent Size<br>■ Number of
	- ▶ in Number of containers in the table space<br>■ Setting of DB2 PARALLEL IO
	- ▶ Setting of DB2\_PARALLEL\_IO

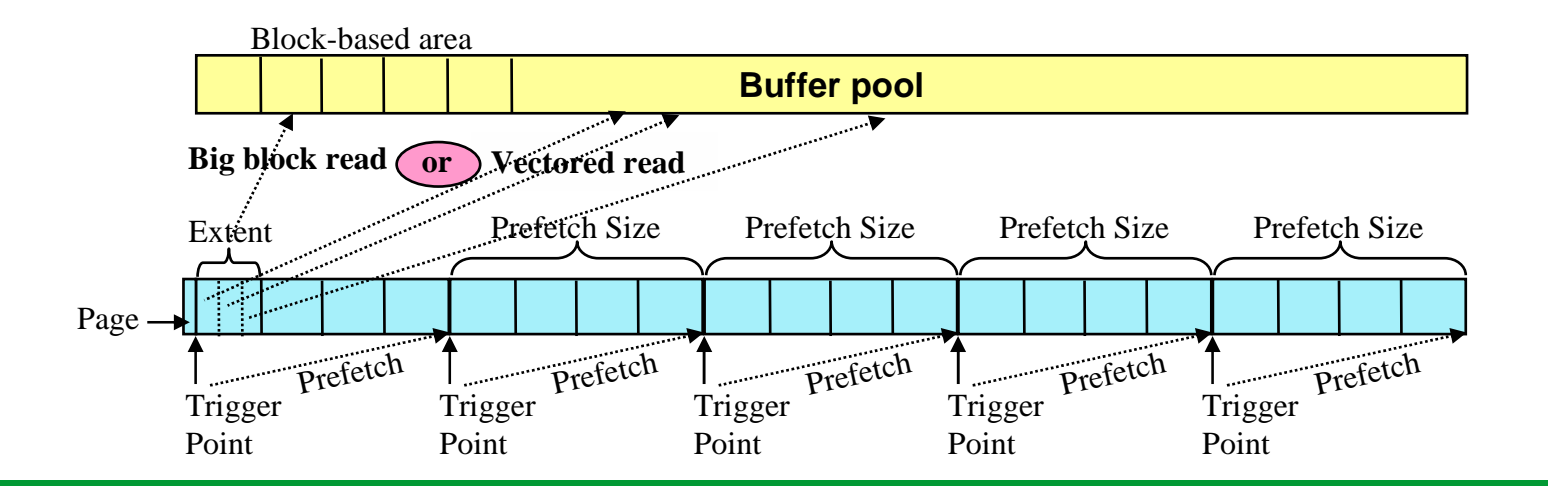